How To Remove Default Email In [Outlook](http://document.manualsget.com/go.php?q=How To Remove Default Email In Outlook 2010) 2010 >[>>>CLICK](http://document.manualsget.com/go.php?q=How To Remove Default Email In Outlook 2010) HERE<<<

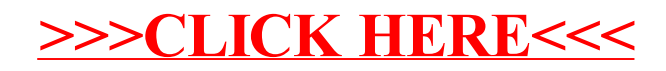